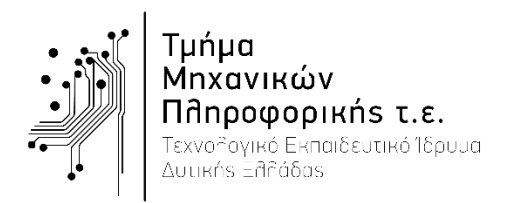

Εξέταση Εργαστηρίου «Ψηφιακή Επεξεργασία Σημάτων»

Παρασκευή, 9 Ιουνίου 2017

Ονοματεπώνυμο: ………………………………………………………….……..………… ΑΜ ………………..…………..

**ΟΜΑΔΑ 1**

## **ΘΕΜΑ 1 [2 Μονάδες]**

- 1) Να γράψετε κώδικα Matlab που να υπολογίζει και να σχεδιάζει το σήμα διακριτού χρόνου  $x(n) = u(n + 3) - u(n - 2) + 2\delta(n - 1)$  στο χρονικό διάστημα -10  $\leq n \leq 10$ . **[1 μονάδα]**
- 2) Να υπολογίσετε την ενέργεια του σήματος  $x(n) = {1, -1, 0, 2, 1, 3, -2}$  **[1 μονάδα]**

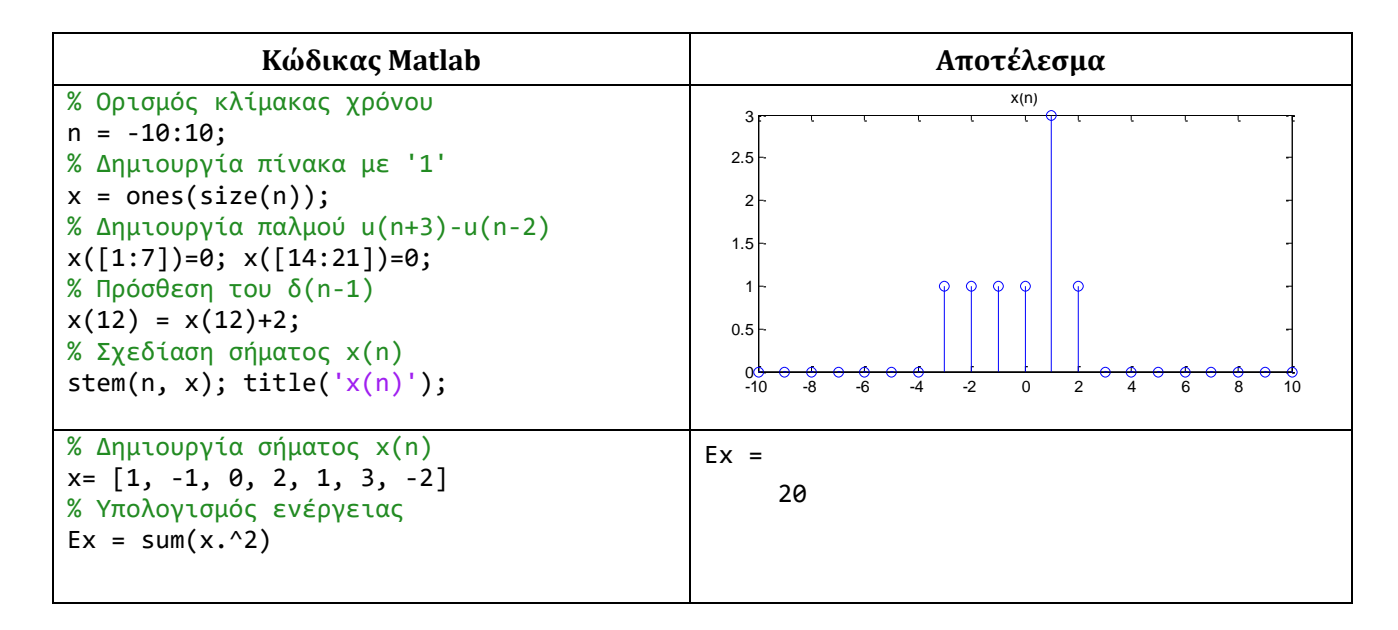

## **ΘΕΜΑ 2 [3 Μονάδες]**

Δίνεται η ακόλουθη συνδεσμολογία συστημάτων διακριτού χρόνου με επιμέρους κρουστικές αποκρίσεις  $h_1(n) = \{0, \hat{1}, 1, 0\}, h_2(n) = \{0, -1, \hat{1}, -1, 0\}$  και  $h_3(n) = \{1, \hat{1}, 0, 0, -1\}.$ 

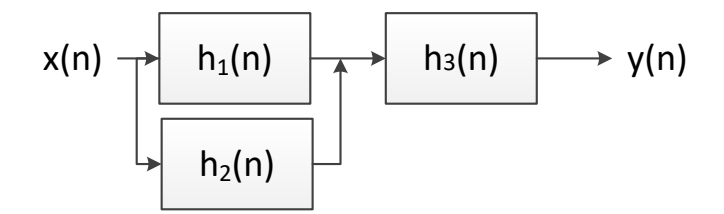

Να γράψετε πρόγραμμα στο Matlab το οποίο:

- 1) Να υπολογίζει την ισοδύναμη κρουστική απόκριση  $heq(n)$  της συνδεσμολογίας. **[1 μονάδα]**
- 2) Να υπολογίζει την έξοδο  $y(n)$  όταν η είσοδος είναι  $x(n) = \{1, -1, 0, 2, 1, 3, -2\}$ . **[1 μονάδα]**
- 3) Να σχεδιάζει την είσοδο  $x(n)$ , την κρουστική απόκριση  $heq(n)$  και την έξοδο  $y(n)$ . **[1 μονάδα]**

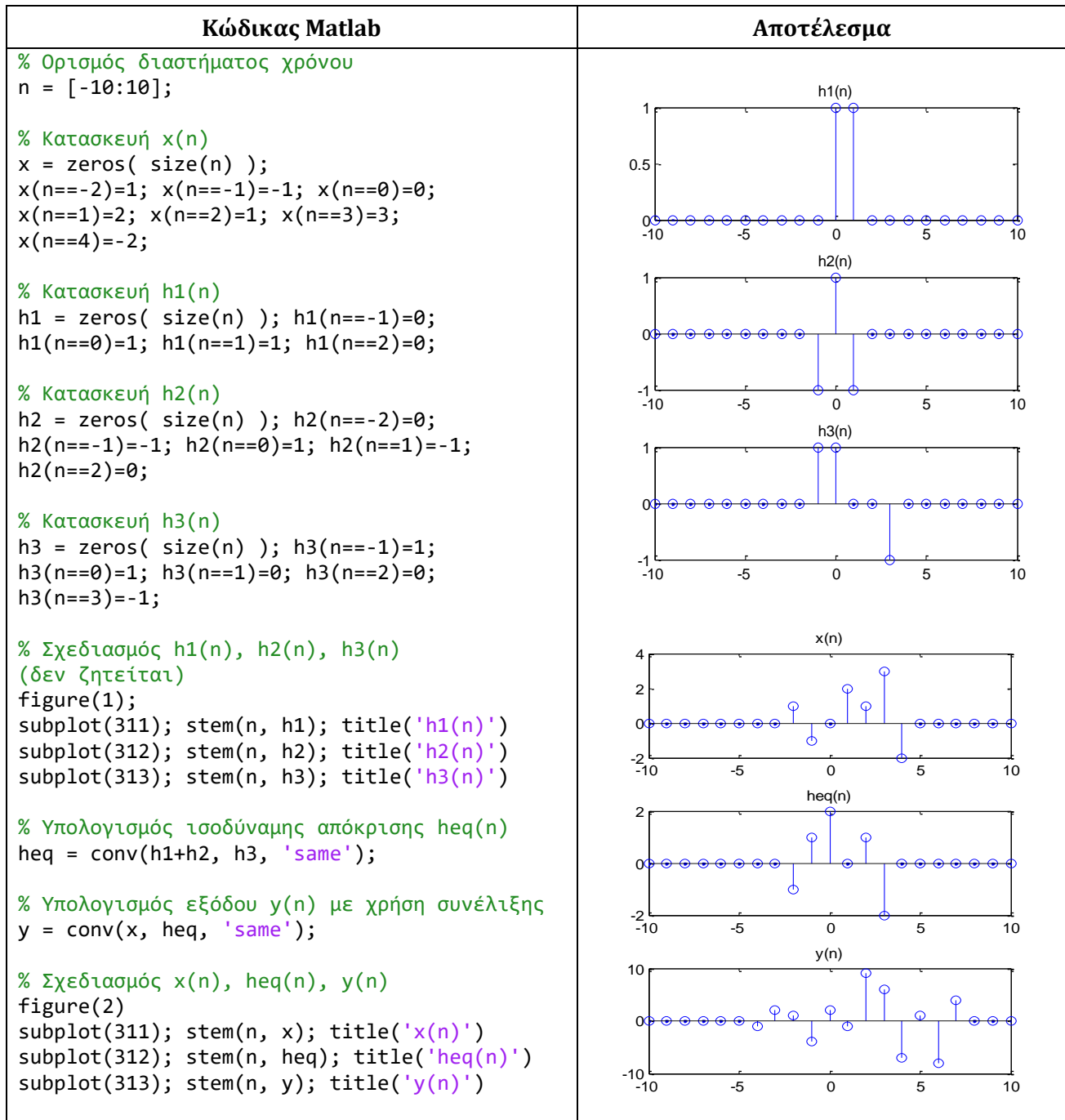

## **ΘΕΜΑ 3 [3 Μονάδες]**

Ένα ΓΑΚΜ σύστημα περιγράφεται από τη ΓΕΔΣΣ:  $y(n) = 0.6y(n-2) - 0.4y(n-3) + 0.1y(n-5) + 0.1y(n-4)$  $x(n) + 0.2x(n-1) + 0.1x(n-2)$ . Το σύστημα λαμβάνει είσοδο  $x(n) = [u(n+5) - u(n-5)].$ Να γράψετε πρόγραμμα στο Matlab το οποίο:

- 1) Να υπολογίζει και να σχεδιάζει την έξοδο  $y(n)$  του συστήματος στο χρονικό διάστημα = [−20: 20]. **[2 μονάδες]**
- 2) Να υπολογίζει και να σχεδιάζει την απόκριση συχνότητας  $H(z)$  του συστήματος. **[1 μονάδα]**

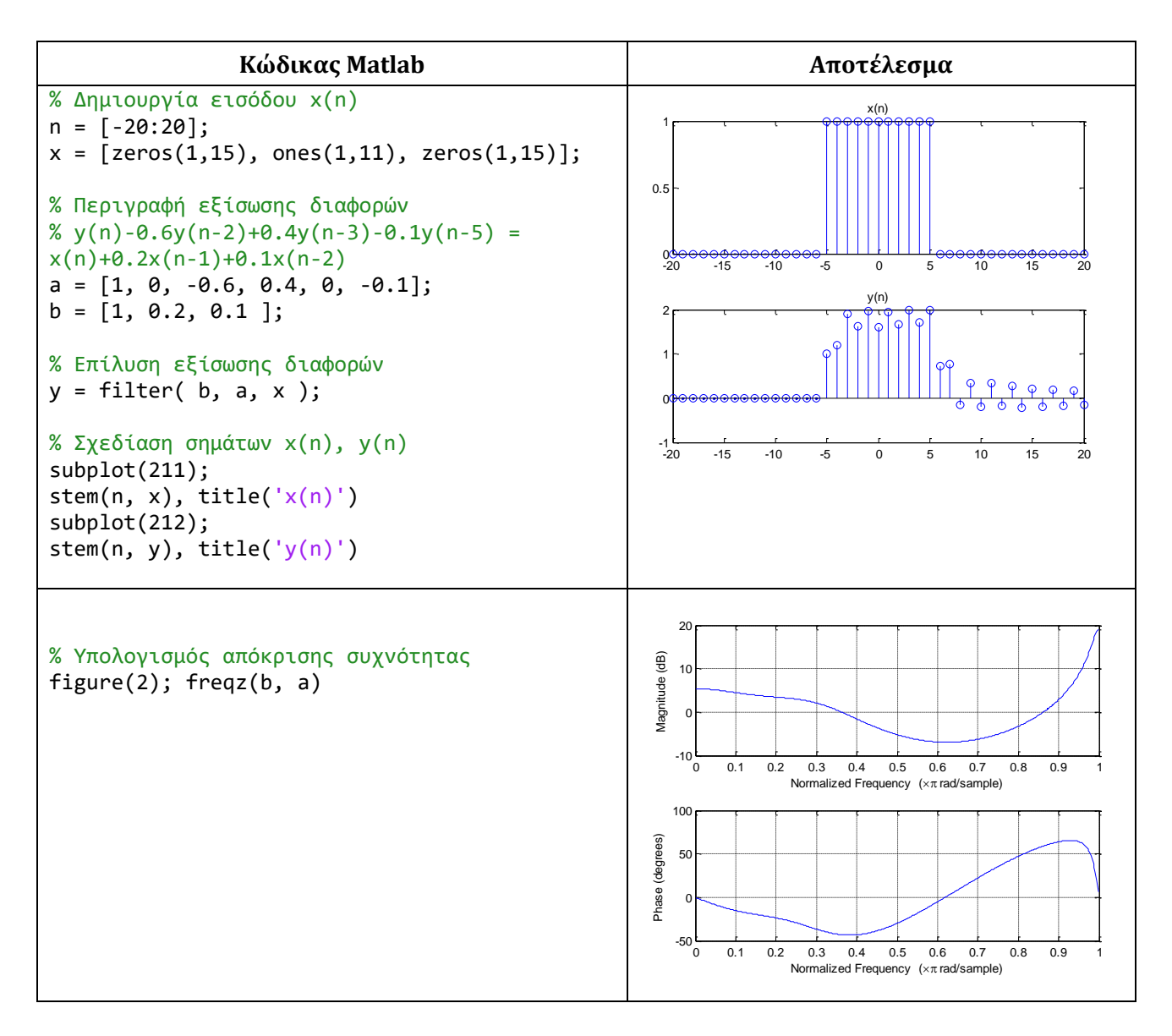

## **ΘΕΜΑ 4 [2 Μονάδες]**

Δίνεται το σύστημα με μετασχηματισμό Ζ:

$$
H(z) = \frac{z^5 + 2z^3 + z^2 - 1}{z^3 - 0.4}
$$

- 1) Να σχεδιάσετε το διάγραμμα πόλων-μηδενικών του συστήματος. **[1 μονάδα]**
- 2) Να εξηγήσετε αν το σύστημα είναι ευσταθές ή ασταθές και γιατί. **[1 μονάδα]**

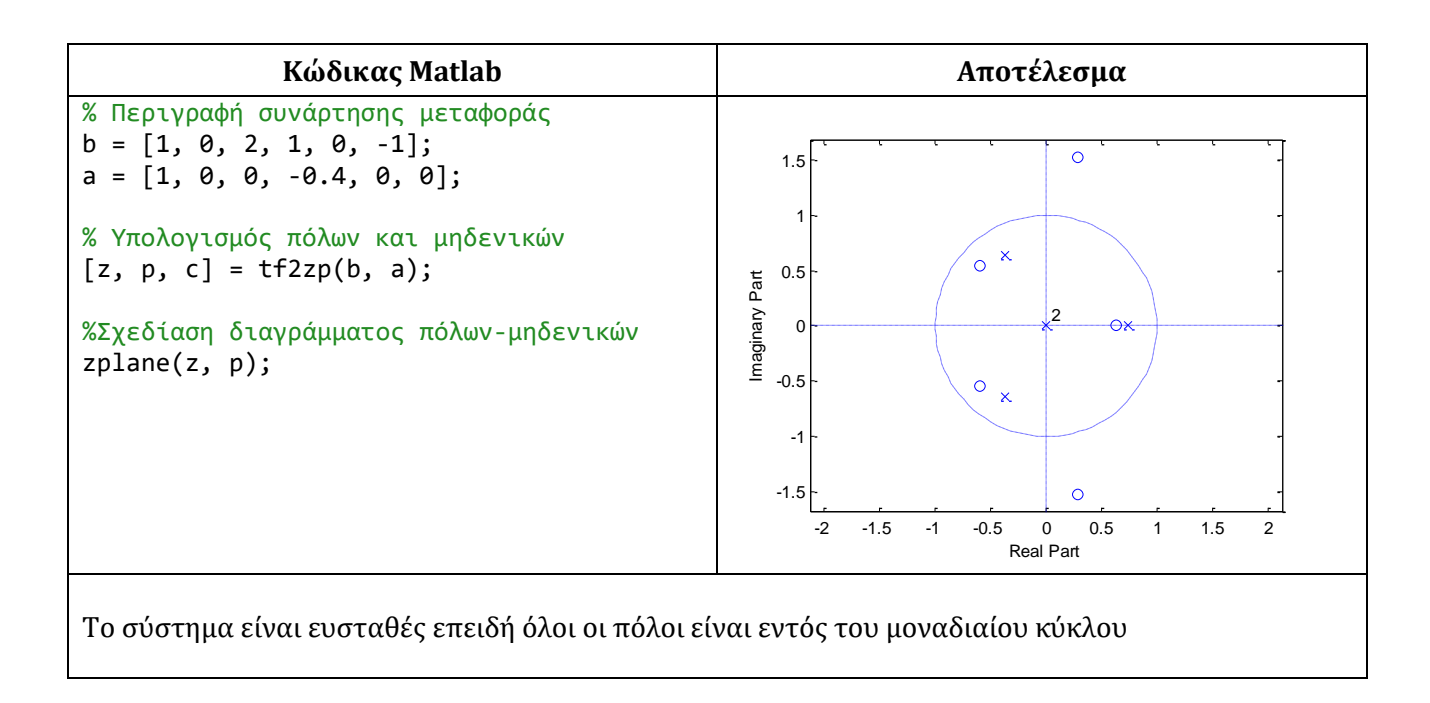